# Politechnika Krakowska im. Tadeusza Kościuszki

# Karta przedmiotu

obowiązuje studentów rozpoczynających studia w roku akademickim 2018/2019

Wydział Mechaniczny

Kierunek studiów: Inżynieria Wzornictwa Przemysłowego Profil: Ogólnoakademicki

Forma sudiów: stacjonarne **Kod kierunku: W** Kod kierunku: W

Stopień studiów: I

Specjalności: Inżynieria Wzornictwa Przemysłowego

### 1 Informacje o przedmiocie

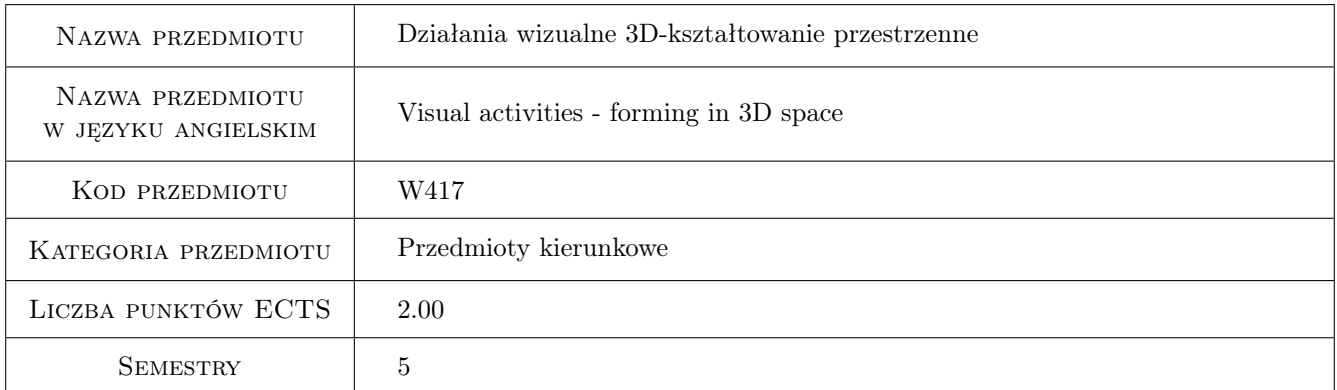

### 2 Rodzaj zajęć, liczba godzin w planie studiów

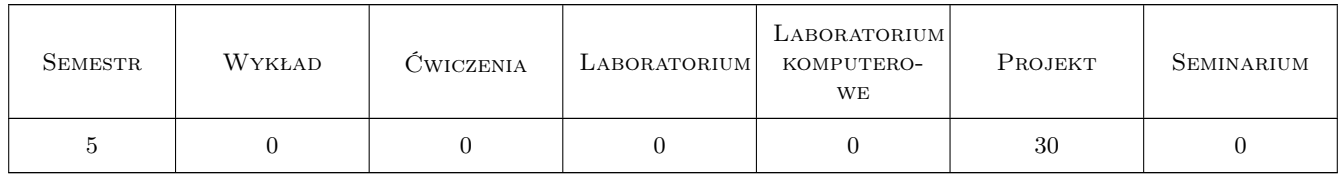

### 3 Cele przedmiotu

Cel 1 Cel 1 Nabywanie praktycznej umiejętności posługiwania się warsztatem plastycznym w zakresie modelowania trójwymiarowego na poziomie podstawowym. Zapoznanie studenta z elementarnymi zagadnieniami związanymi z modelowaniem bryły i budową obiektów trójwymiarowych.

Cel 2 Cel 2 Doskonalenie metod analitycznej obserwacji natury. Rozwój zdolności kreatywnego myślenia.

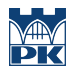

Cel 3 Cel 3 Kształtowanie reeksji dotyczącej funkcjonowania obiektu trójwymiarowego w działaniach wizualnych, wspomagającej działania projektowe

# 4 Wymagania wstępne w zakresie wiedzy, umiejętności i innych **KOMPETENCJI**

1 Wymaganie 1 Kurs podstawowy, brak wymagań wstępnych.

### 5 Efekty kształcenia

- EK1 Umiejętności EK1 Umiejętności K1\_US02 Umie posługiwać się warsztatem plastycznym na poziomie podstawowym. Zna techniki obrazowania i potrafi je wykorzystać do konkretnych zadań,
- EK2 Wiedza EK2 Wiedza K1\_W23 Posiada podstawowa wiedzę z zakresu psychologii percepcji i procesów poznawczych
- EK3 Umiejętności EK3 Umiejętności K1\_US01 Dysponuje umiejętnościami potrzebnymi do wyrażenia własnych koncepcji projektowych w zakresie wzornictwa przemysłowego
- EK4 Umiejętności EK4 Umiejętności K1\_US07 Posiada umiejętność zastosowania adekwatnej do etapu procesu projektowania techniki przestrzennej prezentacji projektu wzorniczego,opartej zarówno na tradycyjnych jak i zaawansowanych metodach modelowania

# 6 Treści programowe

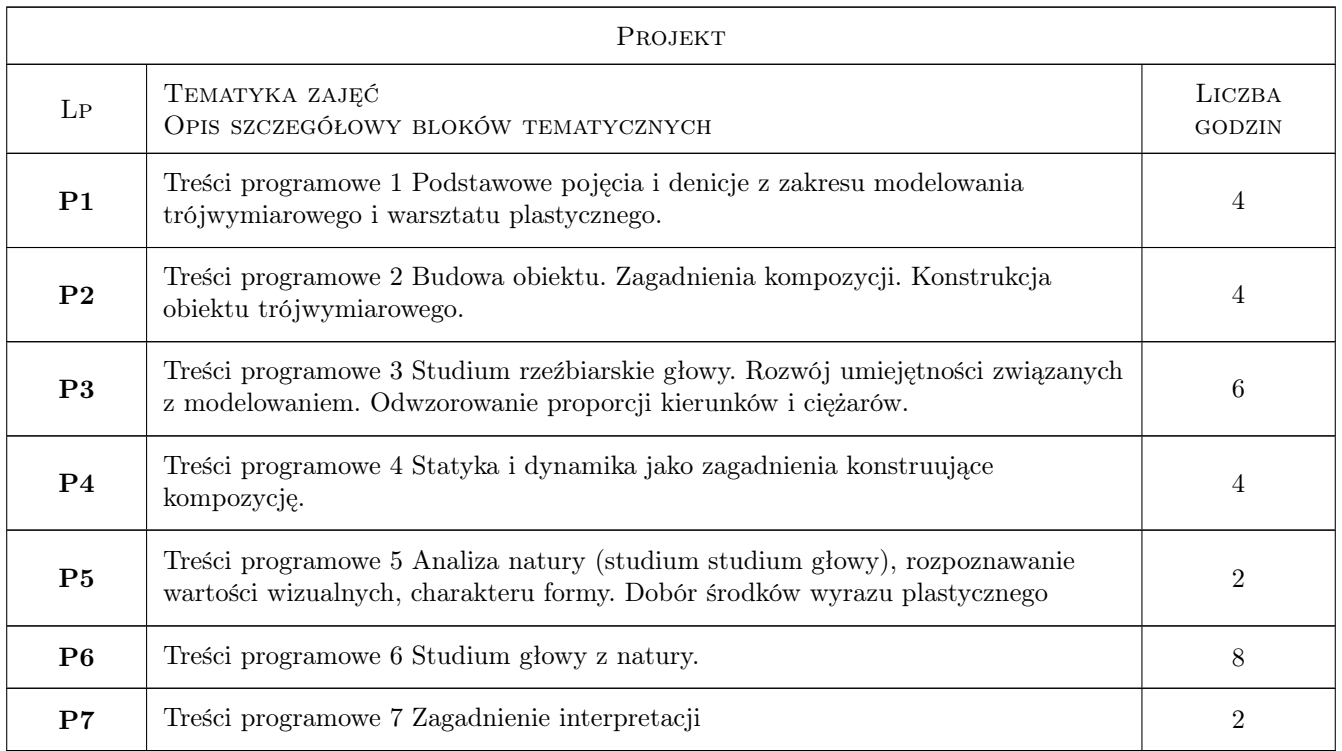

## 7 Narzędzia dydaktyczne

N1 N1 Studium rzeźbiarskie głowy

- N2 N2 Wykład wprowadzajacy / omówienie zagadnienia
- N3 N3 Korekta indywidualna
- N4 N4 Przeglad wewnetrzny i miedzysemestralny

# 8 Obciążenie pracą studenta

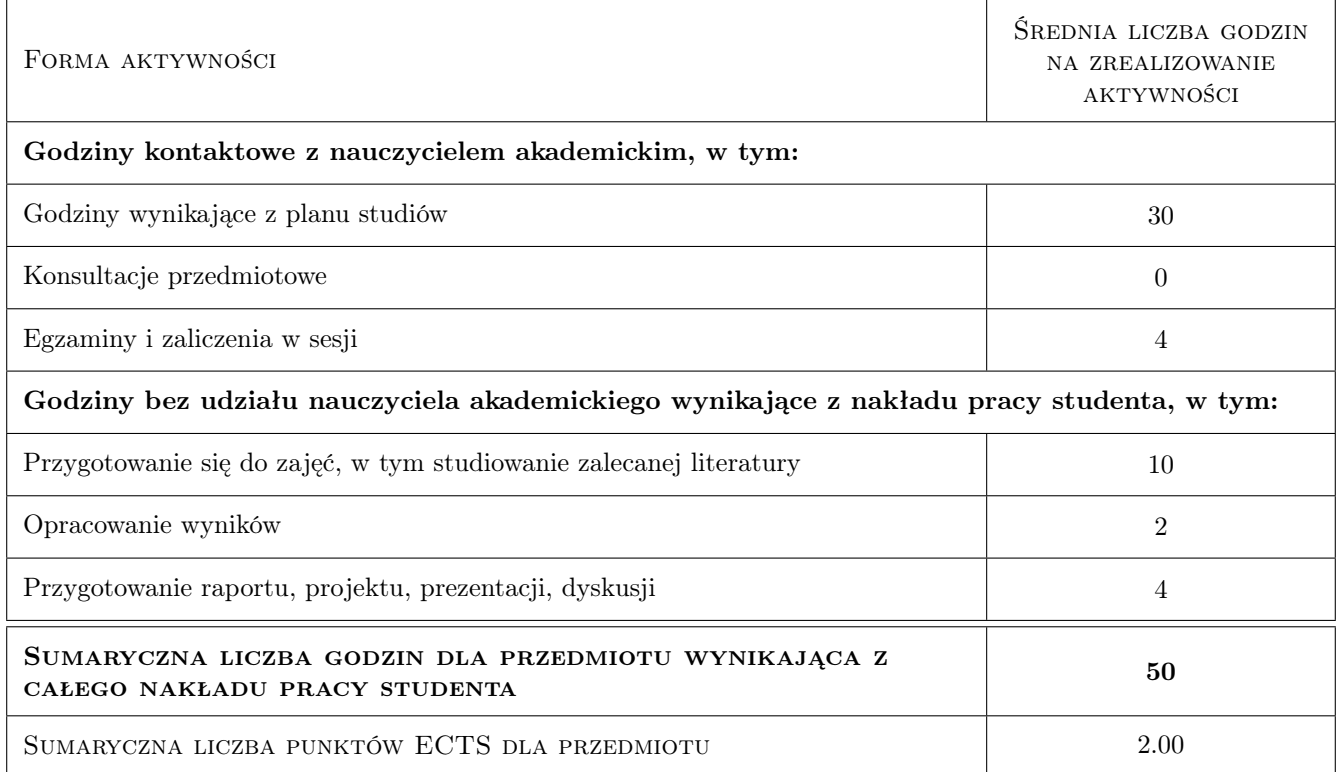

# 9 Sposoby oceny

Ocena podsumowująca

P1 Ocena 1

#### Warunki zaliczenia przedmiotu

W1 Frekwencja na poziomie 80 %

W2 Zaliczenie na podstawie jakości prac i poziomu wiedzy

#### Ocena aktywności bez udziału nauczyciela

B1 Ocena 1

#### Kryteria oceny

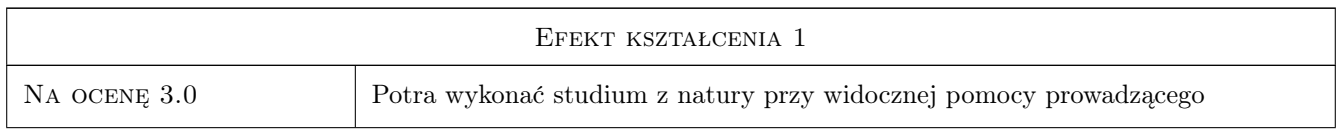

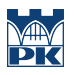

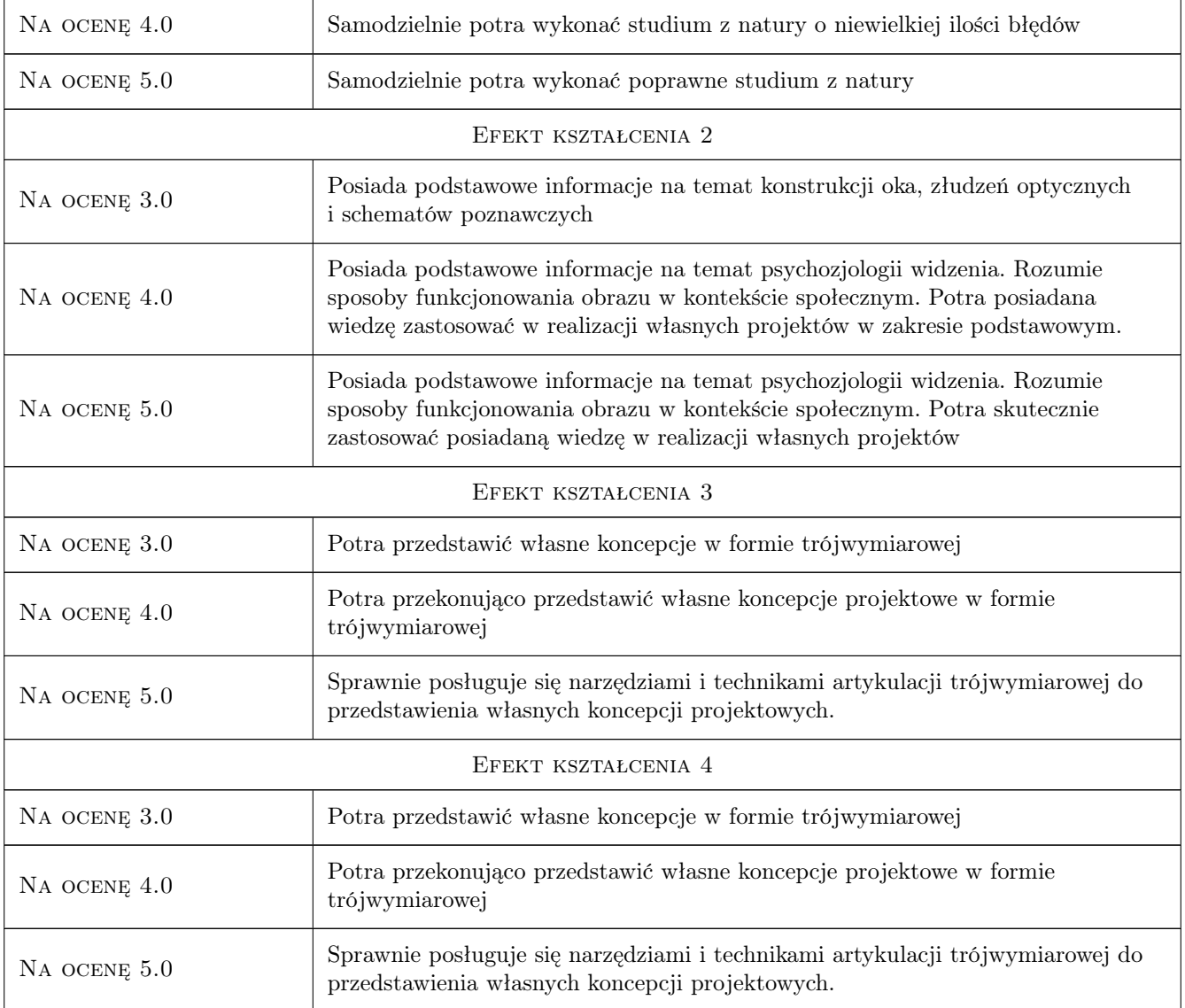

# 10 Macierz realizacji przedmiotu

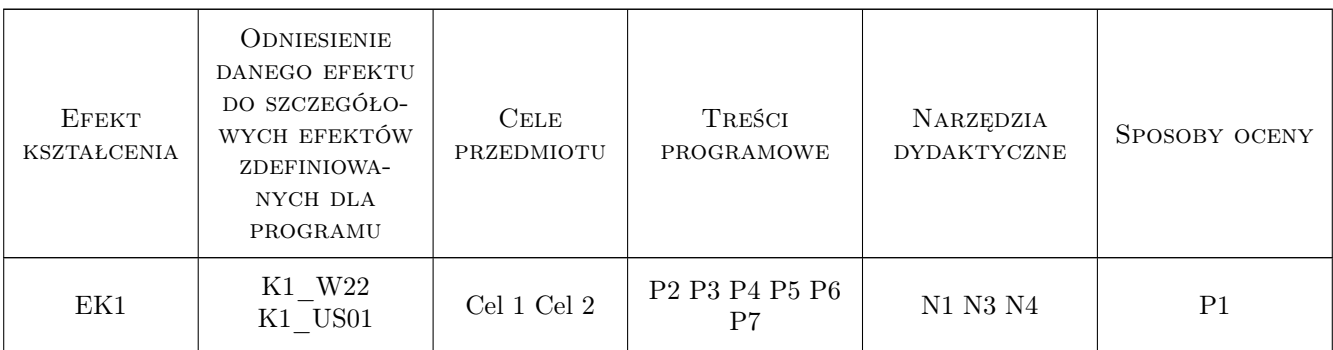

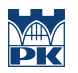

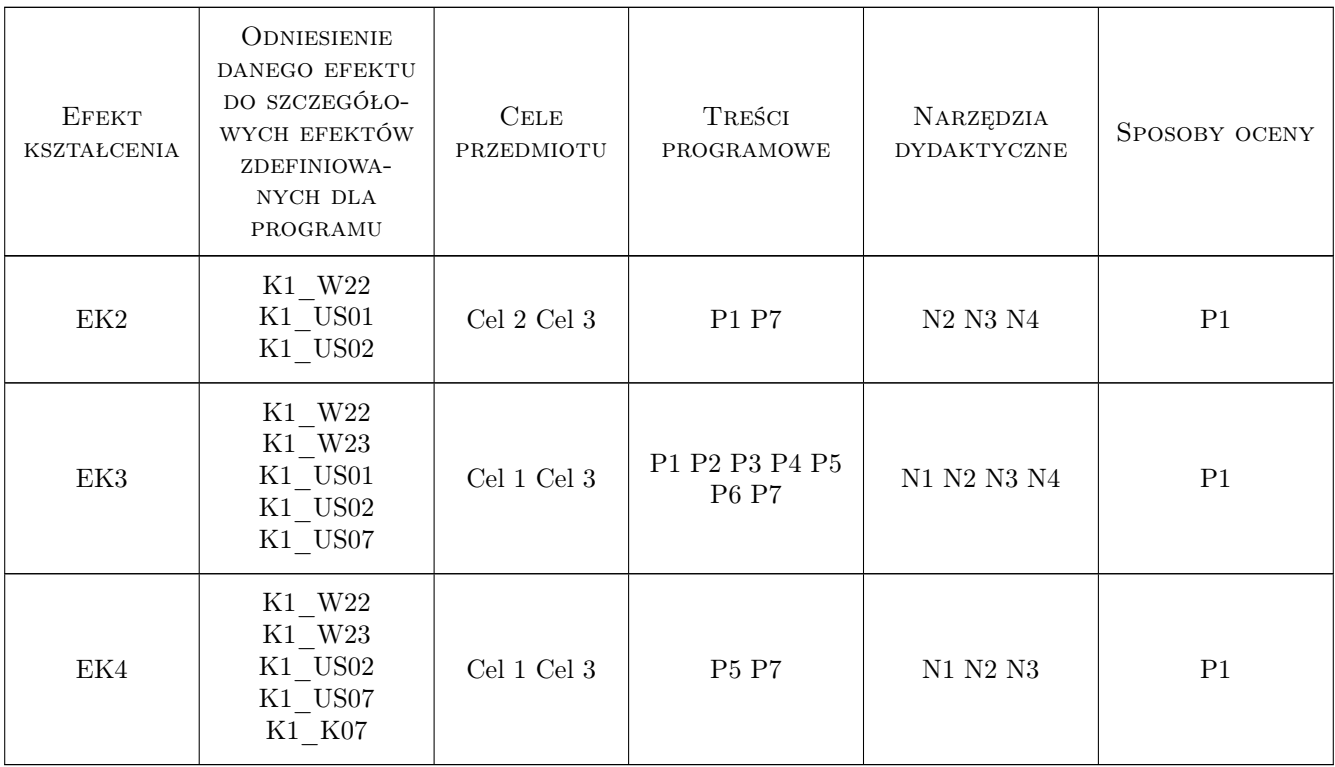

### 11 Wykaz literatury

#### Literatura uzupełniająca

- [1 ] A. Kotula, P. Krakowska Rzeźba współczesna, Warszawa, 1985, WAIF
- [2 ] P. Bade, S. Costello, J. Manca 1000 genialnych rzeźb, Miejscowość, 2008, Olesiejuk
- [3 ] Rudolf Arnheim Myślenie wzrokowe. Słowo, obraz, terytoria., Warszawa, 2012, Wydawnictwo

#### 12 Informacje o nauczycielach akademickich

#### Osoba odpowiedzialna za kartę

dr hab. Wojciech Kopczyński (kontakt: wkopczynski@asp.krakow.pl)

### 13 Zatwierdzenie karty przedmiotu do realizacji

(miejscowość, data) (odpowiedzialny za przedmiot) (dziekan)